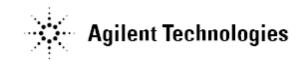

## Agilent U7245A GDDR5 Compliance Test Application Software Release Notes

Software Version 2.00.0000 Released Date: June 5, 2014

Minimum Infiniium Oscilloscope Baseline Version: 4.60 (90000 series)

Modifications:

1. Updated for Infiniium 5.00.

2. Win7 only version for 4.60 or greater.

Software Version 1.08.0000 Released Date: Mar 31, 2013

Minimum Infiniium Oscilloscope Baseline Version: 4.10 (90000 series)

Modifications:

- 1. Vid(ac) for CK and WCK. Added report values for Max ac Voltage rising and Min ac Voltage falling.
- 2. Fixed CMD and Addr rise/fall time to be from Vref to Vih/Vil.
- 3. tAS/tAH. Added report values for all rising and falling address and clock combinations.

Software Version 1.07.0000 Released Date: Oct 19, 2012

Minimum Infiniium Oscilloscope Baseline Version: 3.50 (90000 series)

Modifications:

- 4. Added spec file that gets copied to C:\temp\GDDR5SpecFile.csv, that can be edited to give spec limits by the user. The updated file can be saved anywhere and path changed in configure tab
- 5. Updated triggers for tCMDS/H and tAS/H tests to better capture measured screenshots.

Software Version 1.06.0000 Released Date: 26 Jan 2012

Minimum Infiniium Oscilloscope Baseline Version: 3.01 (90000 series)

Modifications:

6. Separate out rising and falling edges for tCKDS/H and tAS/H. Separate out the channel selection for CMD and Address.

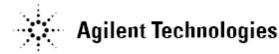

- 7. Added a VREFC Measurement and VREFD Measurement tests to measure Vref to use in all tests that require a Vref for measurement (when measured is selected in the configure tab).
- 8. CKslew, WCKslew, VIXCK, VIXWCK, tCMDS/H, tAS/H, tDIVW, tDIPW tests use the VREFC-source and VREFD-source2 to determine if using measured Vref values or a calculated Vref Value.
- 9. Add slew rate for address and commands
- 10. All CK and WCK tests (except jitter) tests 200 cycles
- 11. Allow user to select the number of measurements.

Software Version 1.05.0000 Released Date: 5 Oct 2011

Minimum Infiniium Oscilloscope Baseline Version: 3.01 (90000 series)

Modifications:

12. Compiled to run on Win7 in addition to XP.

- 13. Updated Vid(dc) to capture measured histogram in final report.
- 14. Updated Vid(dc) to measure all voltage swings.

Software Version 1.03.0000 Released Date: 11 Feb 2011

Minimum Infiniium Oscilloscope Baseline Version: 3.01 (90000 series)

Modifications:

- 15. Updated mask files to use histogram measurement to define eye center. Histograms are measured at Vref for crossing points and center at mean of the left and right crossing points.
- 16. Updated Vid(ac) to use command updates from Infiniium 3.01 and greater.

Software Version 1.02.0000 Released Date: 25 Oct 2010

Minimum Infiniium Oscilloscope Baseline Version: 3.00 (90000 series)

Modifications:

- 1. Updated InfiniiSim to use tf2 files.
- Updated TJN RJNrms tests to utilize Djdd equation #5 from GDDR5 JEDEC datasheet.
- 3. Modified "Eye Diagram Test for Read" and "Eye Diagram Test for Write" to error if not enough edges to determine eye position in relation to WCK.
- 4. Updated "Eye Diagram Test for Write" to use a user defined number of write bursts to enable more efficient eye folding on write data.
- 5. Updated mask templates.

Software Version 1.01.0000

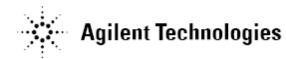

Released Date: 4 Oct 2010

Minimum Infiniium Oscilloscope Baseline Version: 3.00 (90000 series)

**Modifications:** 

1. Added option to use InfiniiSim for "Eye Diagram Test for Read" and "Eye Diagram Test for Write".